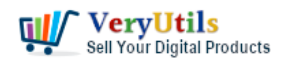

[VeryUtils](https://veryutils.com) Video Cutter software is an Super-fast [video cutting software](https://veryutils.com/blog/tag/video-cutting-software/) with an easy-to-use interface. [VeryUtils](https://veryutils.com) Video Cutter is the fastest lossless [video cutter.](https://veryutils.com/blog/tag/video-cutter/) You can set the start time and end time by moving the slider. It allows you to cut the video while maintaining the original audio/video quality. Using VeryUtils Video Cutter software, you can easily [cut video](https://veryutils.com/blog/tag/cut-video/) files and join video files on Windows system.

# How to cut the [video clip](https://veryutils.com/blog/tag/video-clip/) you want to use?

VeryUtils is the best easy-to-use video editor for Windows. You can cut the video by moving the slider to adjust the start and end time of the video. Using VeryUtils, everyone can easily select the cut area and trim part of the video while maintaining the quality of the original video.

Users can also extract the audio from the video to MP3, add multiple video files, delete one or more parts from the video, or split the video into multiple files. Please try VeryUtils to cut the video file and upload it to YouTube and Vimeo.

# <https://veryutils.com/video-cutter>

Simple settings for video cut, Cut video with high precision and no quality lost.

# Select the length of segment

Easily [cut video](https://veryutils.com/blog/tag/cut-video/) by visually defining the time or length into small clips and output them as a whole with setting the start point and the end, even accurate to second and each frame.

#### Preview video

VeryUtils Video Cutter provides built-in player that allows you to watch the section you want, and also preview output file, that is, consecutive to watch every segments you choose.

Please by following steps to use VeryUtils Video Cutter software to cut and join your Video file,

1. Please download and install VeryUtils Video Cutter software from this web page,

VeryUtils.com Using VeryUtils Video Cutter software, you can easily cut video files and join video files on Windows system | 1

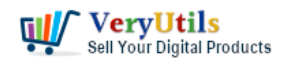

#### <https://veryutils.com/video-cutter>

2. Please run VeryUtils Video Cutter software, open a Video file that you want to cut,

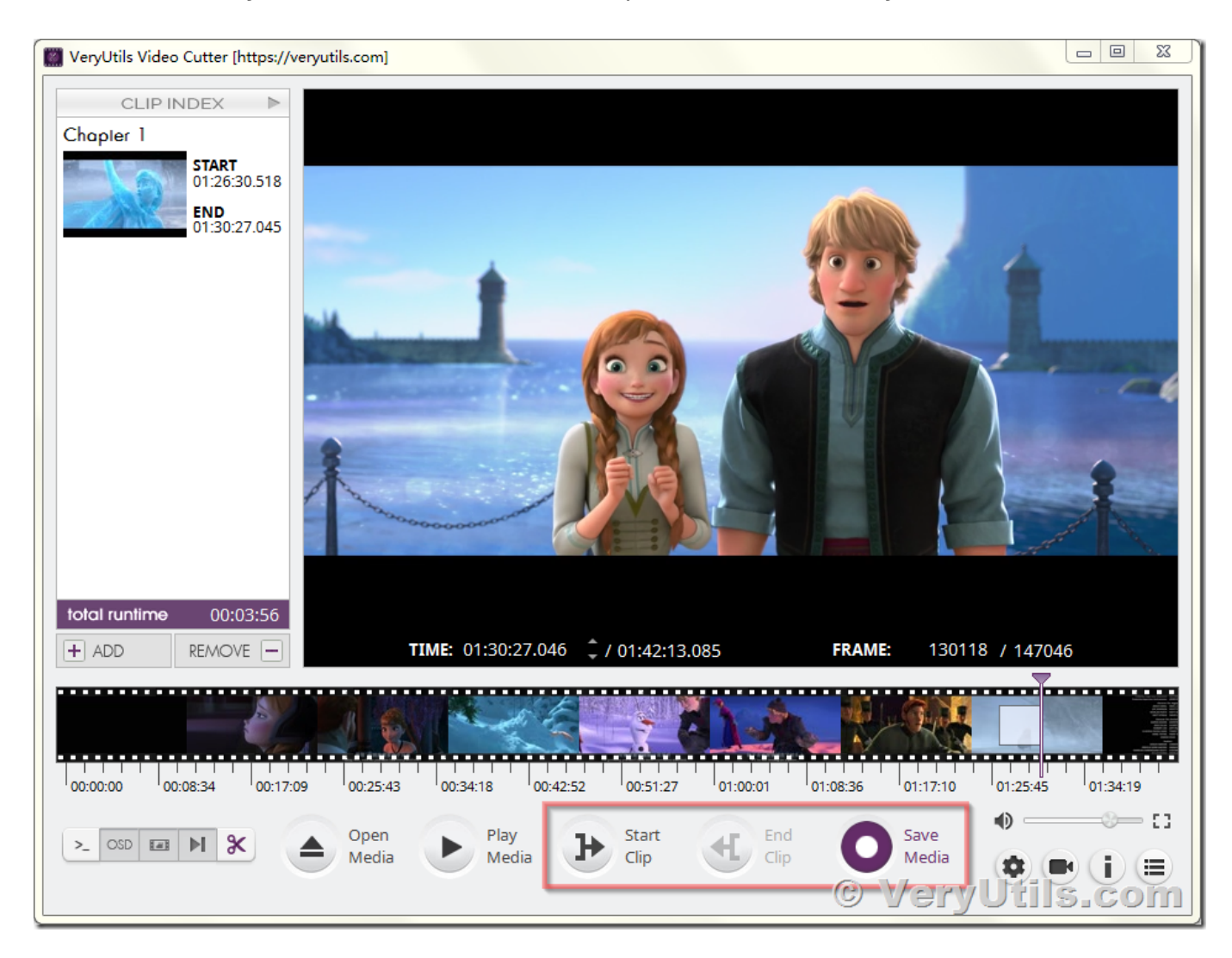

You can click "Start Clip" button to set the start frame, and click "End Clip" button to set the end frame, then you can click "Save Media" button to save the selected [video clip](https://veryutils.com/blog/tag/video-clip/)s to a new Video file.

VeryUtils.com Using VeryUtils Video Cutter software, you can easily cut video files and join video files on Windows system | 2

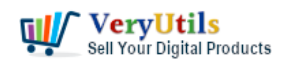

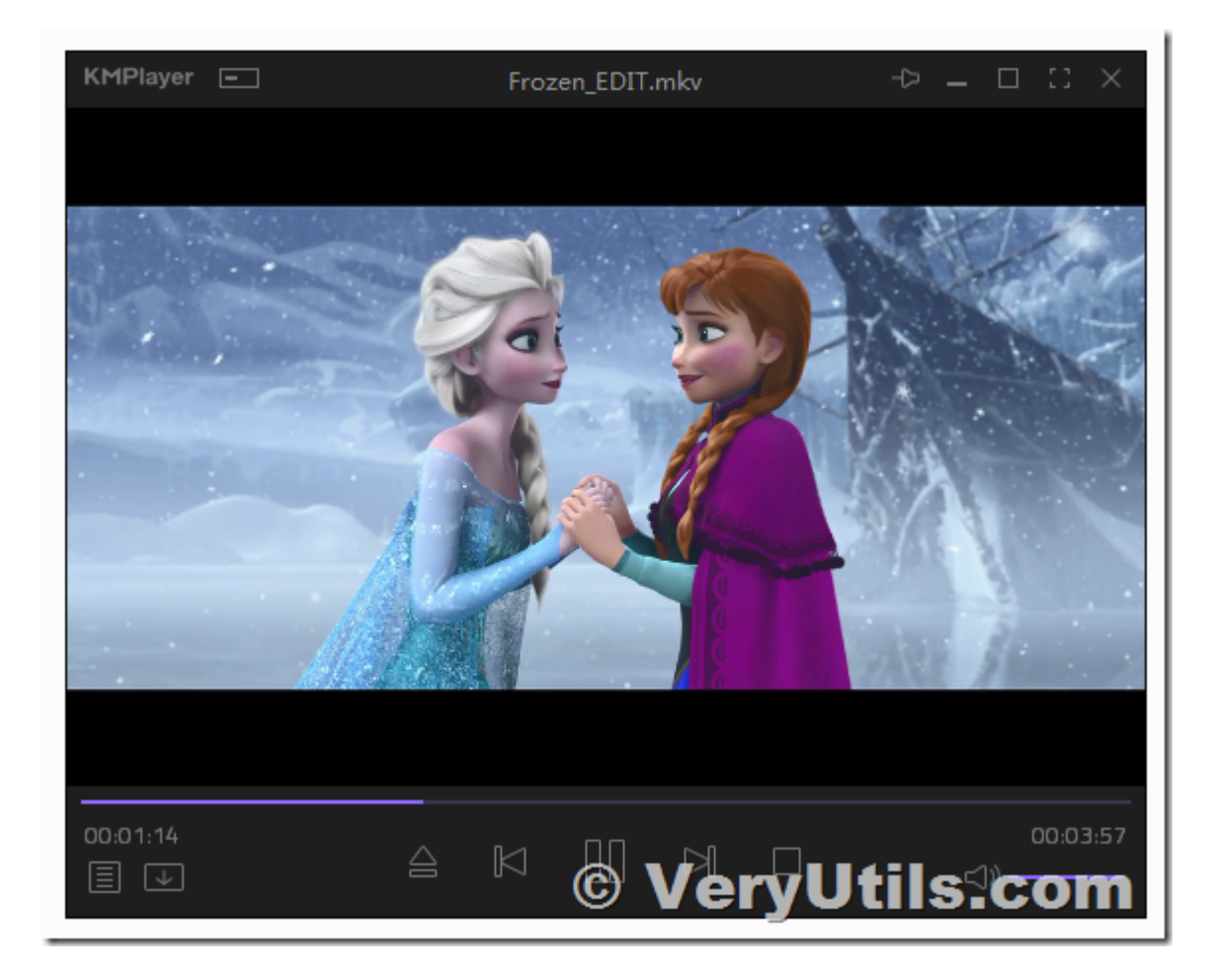

VeryUtils Video Cutter is a simple but powerful Video Cutting /Joining/Splitting/Trimming software, if you like this software, you may buy it from our website directly,

<https://veryutils.com/video-cutter>

# **Related Posts**

- [Video Cutter is super-fast video cutting software with an easy-to-use interface. Cut](https://veryutils.com/blog/video-cutter-is-super-fast-video-cutting-software-with-an-easy-to-use-interface-cut-parts-of-video-quickly-while-keeping-the-original-video-quality/) [parts of video quickly while keeping the original video quality.](https://veryutils.com/blog/video-cutter-is-super-fast-video-cutting-software-with-an-easy-to-use-interface-cut-parts-of-video-quickly-while-keeping-the-original-video-quality/)
- [Convert Any Video/Audio/Image to Over 1000 Formats with VeryUtils Any Video](https://veryutils.com/blog/convert-any-video-audio-image-to-over-1000-formats-with-veryutils-any-video-converter/) [Converter](https://veryutils.com/blog/convert-any-video-audio-image-to-over-1000-formats-with-veryutils-any-video-converter/)
- [VeryUtils YouTube Video Editor is the Best Video Editing Software for YouTube](https://veryutils.com/blog/veryutils-youtube-video-editor-is-the-best-video-editing-software-for-youtube/)
- [VeryUtils Video Watermark Software can easily Add Watermark to Video files](https://veryutils.com/blog/veryutils-video-watermark-software-can-easily-add-watermark-to-video-files/)

VeryUtils.com Using VeryUtils Video Cutter software, you can easily cut video files and join video files on Windows system | 3

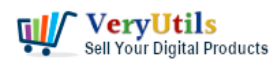

- [AI-Powered YouTube Video Downloader can save YouTube videos, live stream, playlist,](https://veryutils.com/blog/ai-powered-youtube-video-downloader-can-save-youtube-videos-live-stream-playlist-shorts-to-mp4-mp3-3gp-avi-flac-mov-m4a-wav-ogg-etc/) [Shorts to MP4, MP3, 3GP, AVI, FLAC, MOV, M4A, WAV, OGG, etc.](https://veryutils.com/blog/ai-powered-youtube-video-downloader-can-save-youtube-videos-live-stream-playlist-shorts-to-mp4-mp3-3gp-avi-flac-mov-m4a-wav-ogg-etc/)
- [Video and Audio Downloader software for YouTube download your favorite YouTube](https://veryutils.com/blog/video-and-audio-downloader-software-for-youtube-download-your-favorite-youtube-videos-as-mp4-video-or-mp3-audio-lifetime-license-computer-program-compatible-with-windows-11-10/) [videos as MP4 video or MP3 audio – lifetime license – computer program compatible](https://veryutils.com/blog/video-and-audio-downloader-software-for-youtube-download-your-favorite-youtube-videos-as-mp4-video-or-mp3-audio-lifetime-license-computer-program-compatible-with-windows-11-10/) [with Windows 11, 10, 8 and 7](https://veryutils.com/blog/video-and-audio-downloader-software-for-youtube-download-your-favorite-youtube-videos-as-mp4-video-or-mp3-audio-lifetime-license-computer-program-compatible-with-windows-11-10/)
- [Using VeryUtils Video Cutter software, you can easily cut video files and join video files](https://veryutils.com/blog/using-veryutils-video-cutter-software-you-can-easily-cut-video-files-and-join-video-files-on-windows-system/) [on Windows system](https://veryutils.com/blog/using-veryutils-video-cutter-software-you-can-easily-cut-video-files-and-join-video-files-on-windows-system/)
- [Video Converter Software](https://veryutils.com/blog/video-converter-software/)
- [How to convert scanned tiff image files to searchable PDF files using VeryUtils OCR to](https://veryutils.com/blog/how-to-convert-scanned-tiff-image-files-to-searchable-pdf-files-using-veryutils-ocr-to-any-converter-command-line-software/) [Any Converter Command Line software?](https://veryutils.com/blog/how-to-convert-scanned-tiff-image-files-to-searchable-pdf-files-using-veryutils-ocr-to-any-converter-command-line-software/)
- [Safer Dining With Our Contactless Digital Menu](https://veryutils.com/blog/safer-dining-with-our-contactless-digital-menu/)
- [Best Bulk Email Sender Software to send unlimited emails to unlimited subscribers](https://veryutils.com/blog/best-bulk-email-sender-software-to-send-unlimited-emails-to-unlimited-subscribers/)
- [VeryUtils Excel Converter Command Line is the best choice for converting any type of](https://veryutils.com/blog/veryutils-excel-converter-command-line-is-the-best-choice-for-converting-any-type-of-excel-tables/) [Excel tables](https://veryutils.com/blog/veryutils-excel-converter-command-line-is-the-best-choice-for-converting-any-type-of-excel-tables/)
- [VeryUtils Print Job Capturer for Print Archiving, viewing and print content capture](https://veryutils.com/blog/veryutils-print-job-capturer-for-print-archiving-viewing-and-print-content-capture/)

# Related posts:

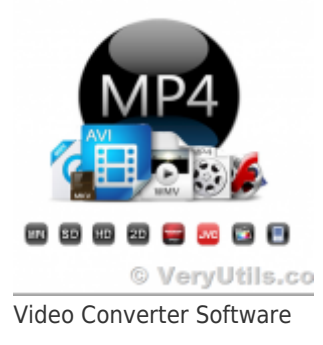

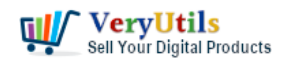

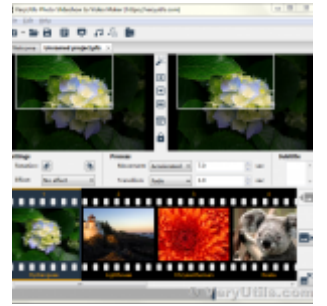

Create professional video slideshows by VeryUtils Photo Slideshow to Video Maker Software

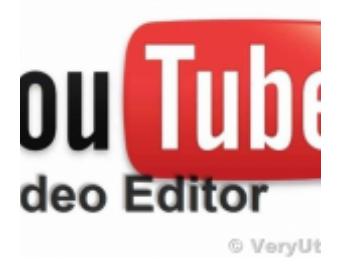

VeryUtils YouTube Video Editor is the Best Video Editing Software for YouTube

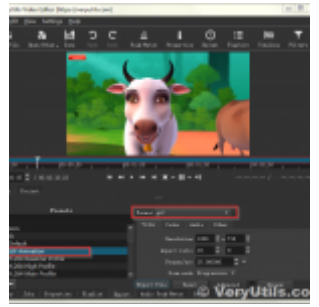

How to convert video to animated GIF with VeryUtils Video Editor software [High Quality]?

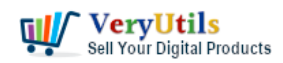

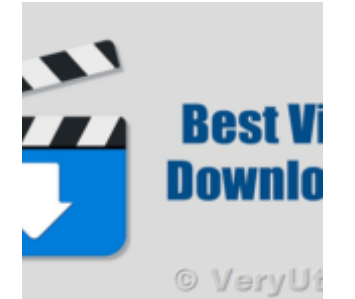

VeryUtils Total Video Downloader PHP Script allows you to download videos from 40 websites

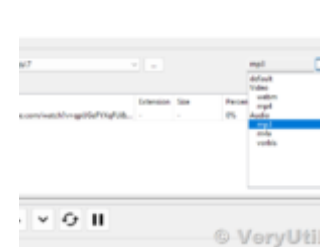

How to Use VeryUtils YouTube Downloader to Batch Download YouTube Videos to MP3 Music Offline?

rvutils Youtube Downlander

News Books | More

fube-downloader [  $er$ ader is more than a Youtube Downloader. It al ting HD (1080p). No other provided the property

How to Use VeryUtils Youtube Downloader Step by Step?

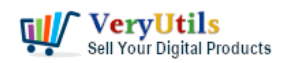

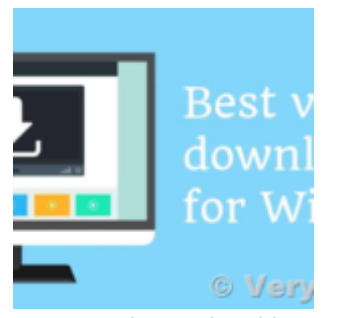

AI-Powered YouTube Video Downloader can save YouTube videos, live stream, playlist, Shorts to MP4, M...